# CSC 443 – Data Base Management Systems

Lecture 9 – Introduction to Relational Algebra

#### What are Relational Algebra and Relational Calculus?

- Relational algebra and relational calculus are formal languages associated with the relational model.
	- Informally, relational algebra is a (high-level) procedural language and relational calculus a nonprocedural language.
	- However, formally both are equivalent to one another.
- A language that produces a relation that can be derived using relational calculus is relationally complete.

### What is Relational Algebra?

- Relational algebra operations work on one or more relations to define another relation without changing the original relations.
- Both operands and results are relations, so output from one operation can become input to another operation.
- Allows expressions to be nested, just as in arithmetic. This property is called *closure*.

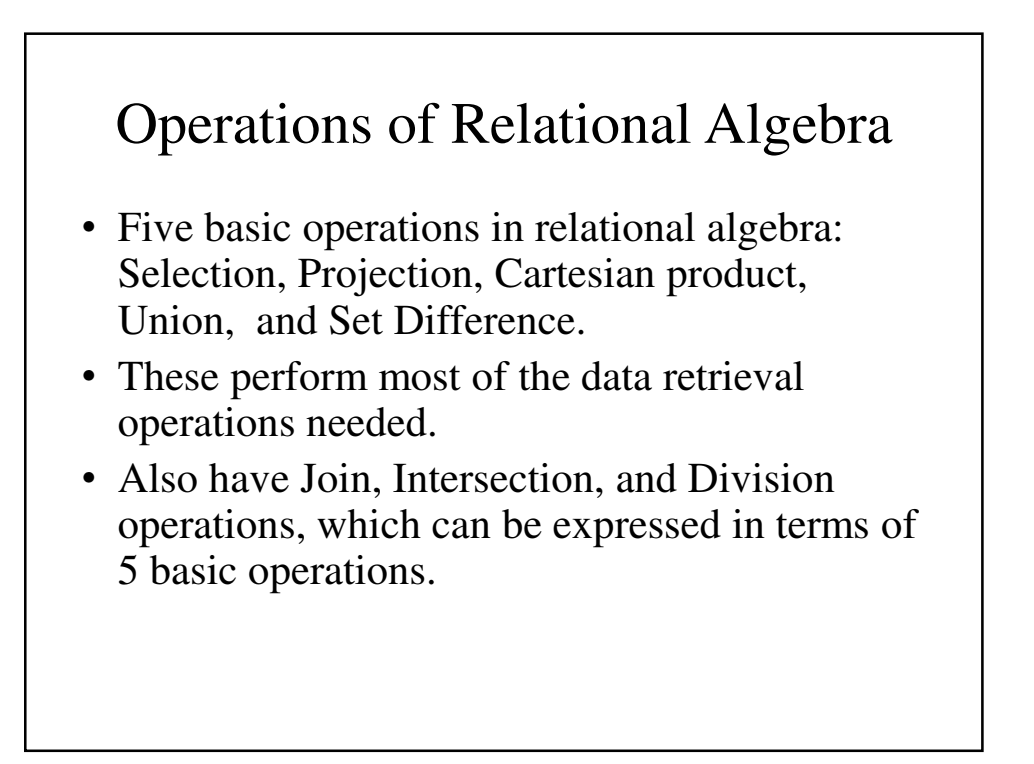

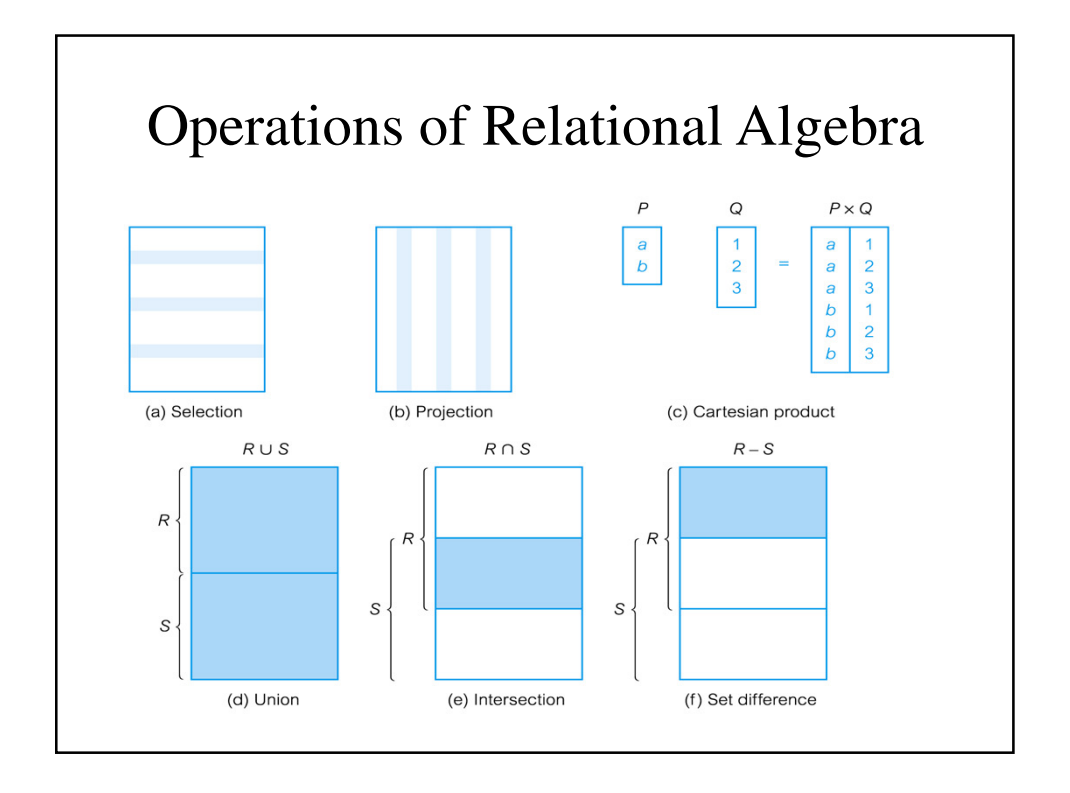

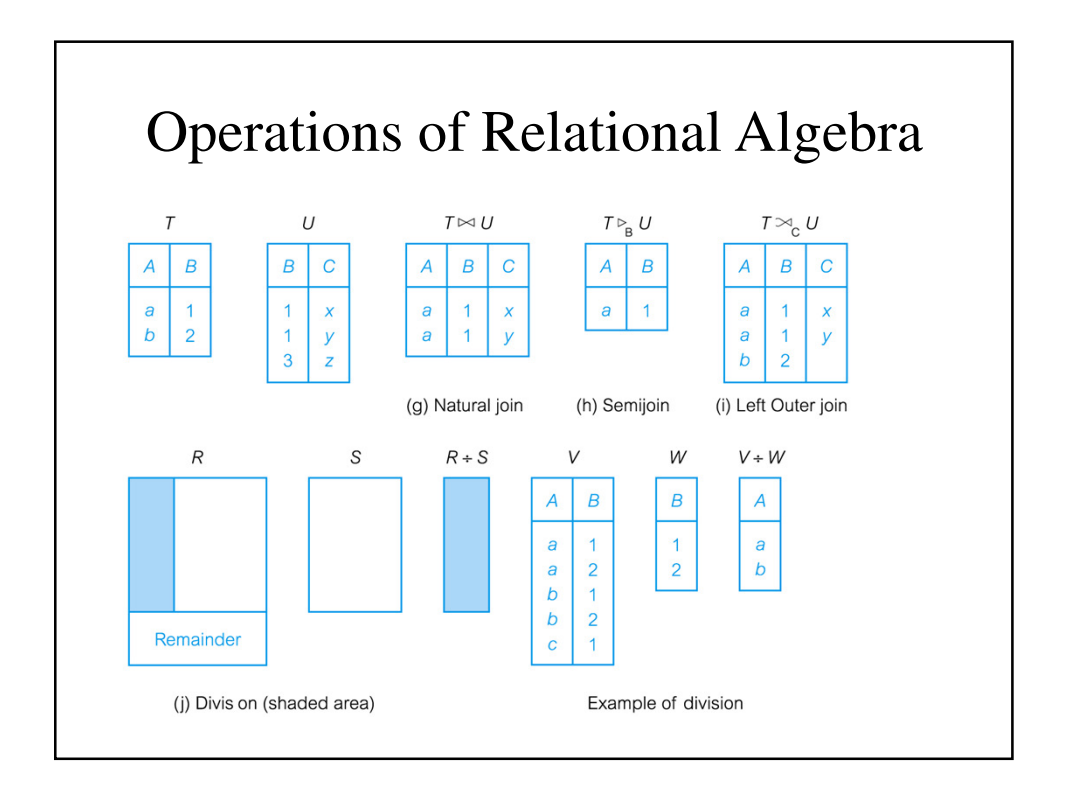

# Selection (or Restriction)

 $\sigma_{\text{predicate}}(R)$ 

– Works on a single relation R and defines a relation that contains only those tuples (rows) of R that satisfy the specified condition (*predicate*).

#### Selection – An Example • List all staff with a salary greater than £10,000.  $σ<sub>salary > 10000</sub> (Staff)$ staffNo | fName | IName position **DOB** branchNo sex salary  $SL21$ John White Manager  $\overline{M}$  $1-Oct-45$ 30000 **B005 SG37** Ann Beech Assistant  $\mathbf F$  $10-Nov-60$ 12000 **B003**  $SG14$ David Ford Supervisor  $\mathbf M$ 24- Mar-58 18000 **B003**  $SG5$ Susan  $\rm F$  $3-Jun-40$ 24000 **B003 Brand** Manager

### Projection

•  $\Pi_{\text{coll}, \dots, \text{coll}}(R)$ 

– Works on a single relation R and defines a relation that contains a vertical subset of R, extracting the values of specified attributes and eliminating duplicates.

# Projection – An Example

• Produce a list of salaries for all staff, showing only staffNo, fName, lName, and salary details.

ΠstaffNo, fName, lName, salary(Staff)

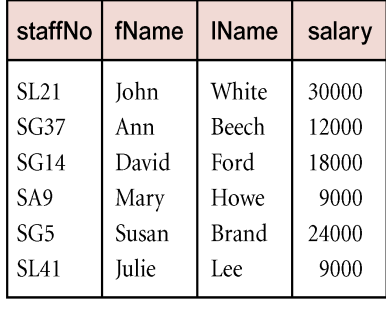

# Union

- R ∪ S
	- Union of two relations R and S defines a relation that contains all the tuples of R, or S, or both R and S, duplicate tuples being eliminated.
	- R and S must be union-compatible.
- If R and S have *I* and *J* tuples, respectively, union is obtained by concatenating them into one relation with a maximum of  $(I + J)$  tuples.

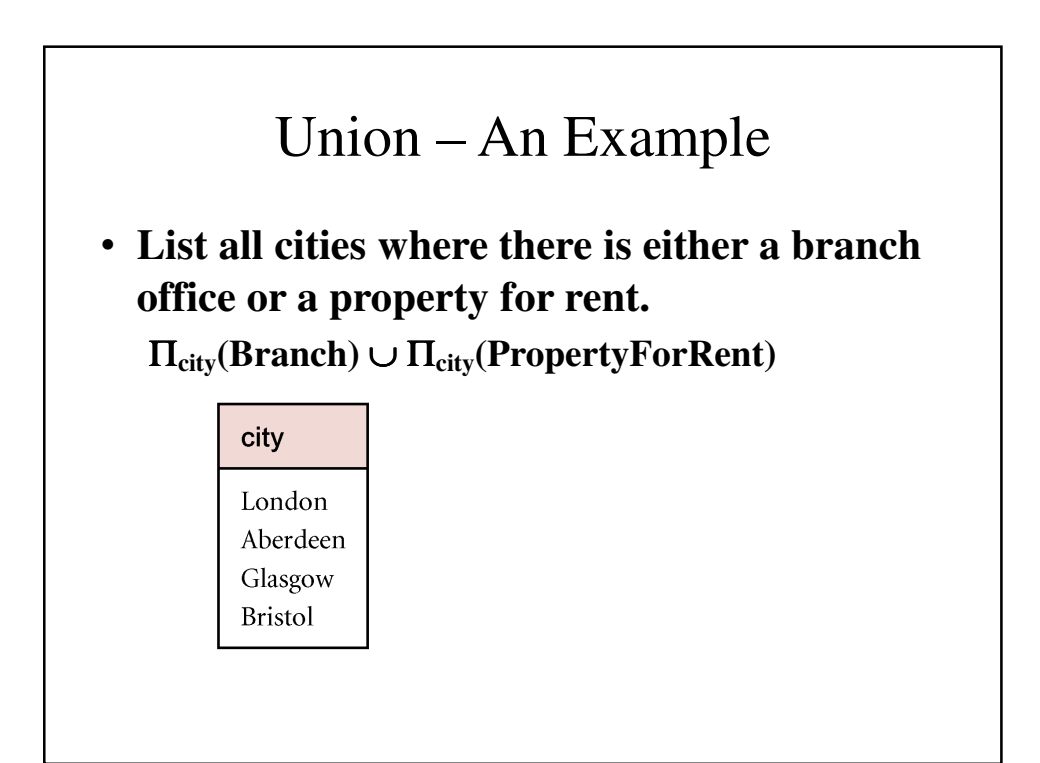

### Set Difference

- $R-S$ 
	- Defines a relation consisting of the tuples that are in relation R, but not in S.
	- R and S must be union-compatible.

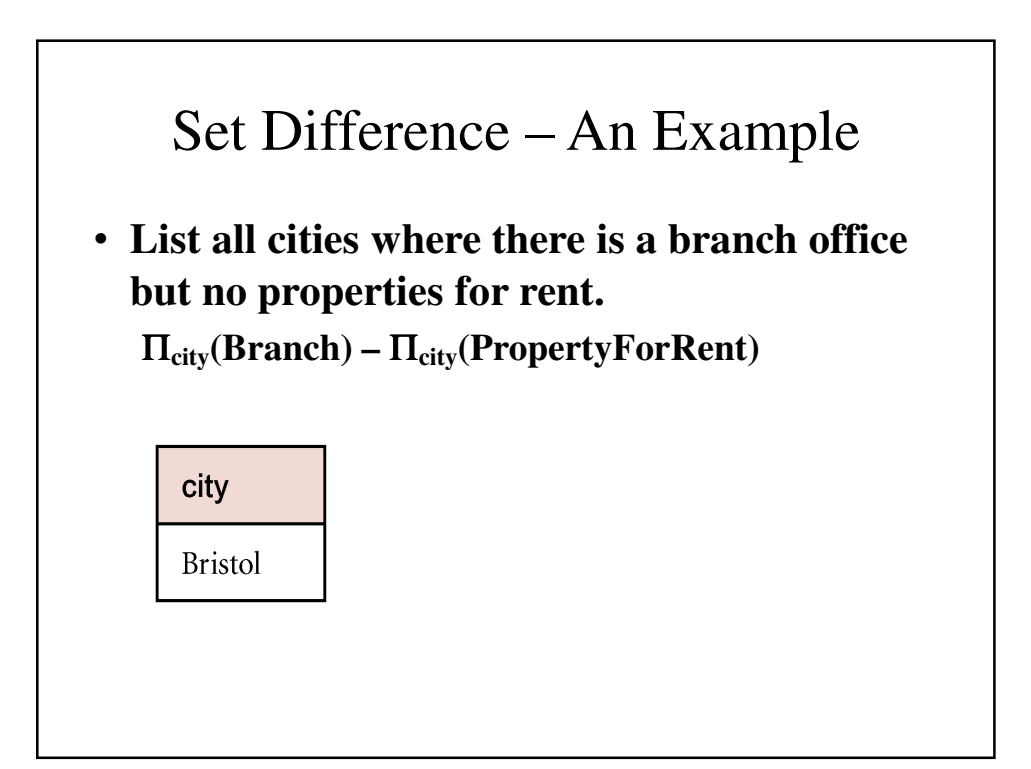

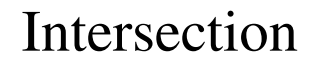

• **R** ∩ **S**

– **Defines a relation consisting of the set of all tuples that are in both R and S.** 

– **R and S must be union-compatible.**

• **Expressed using basic operations:**  $R \cap S = R - (R - S)$ 

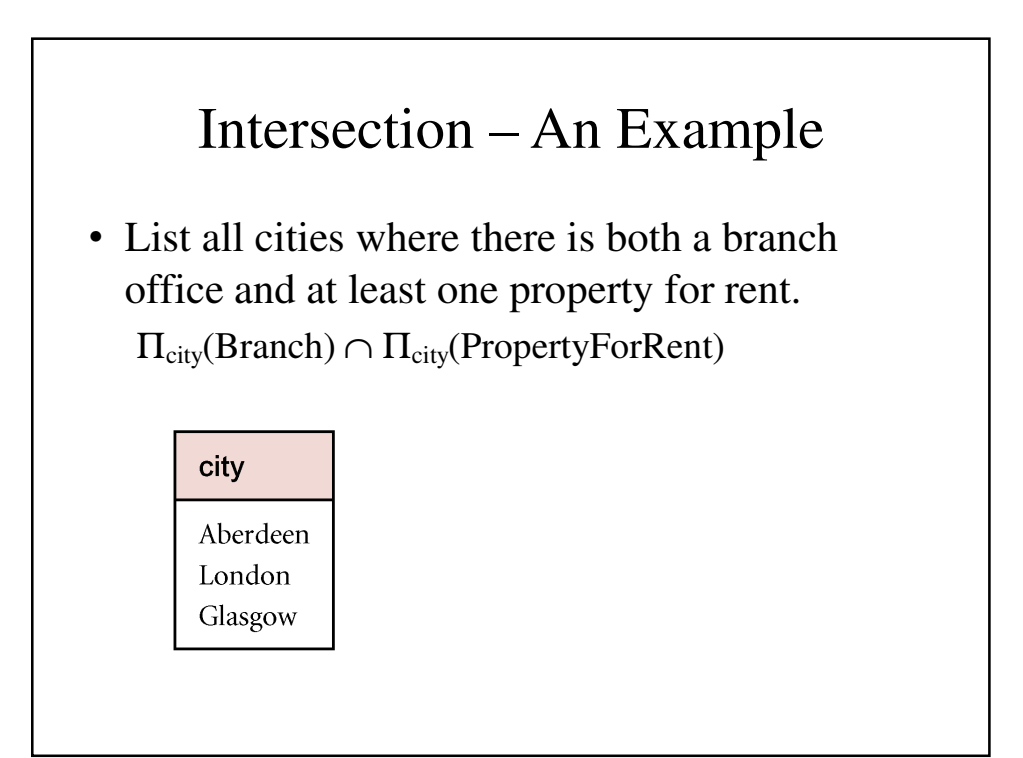

#### Cartesian Product

- R X S
	- Defines a relation that is the concatenation of every tuple of relation R with every tuple of relation S.

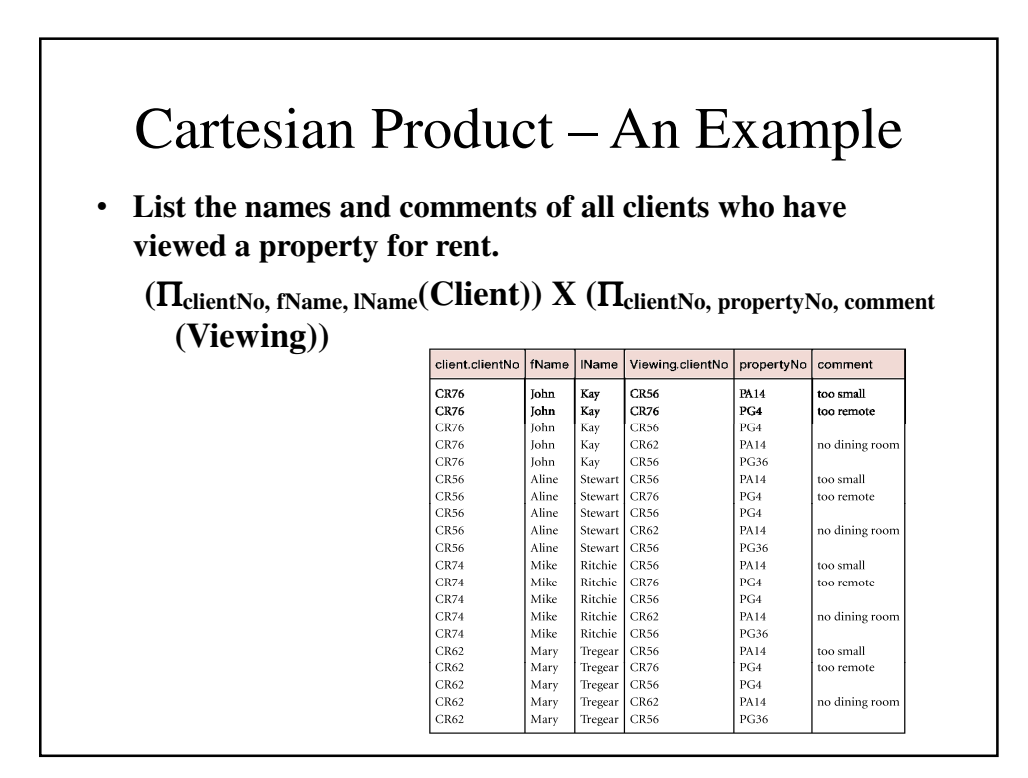

# Cartesian Product and Selection – An Example

Use selection operation to extract those tuples where  $Client. clientNo = Viewing. clientNo.$ 

 $\sigma_{ClientNo = Viewing.cilentNo}((\prod_{clientNo, fName, lName}(Client)) X)$ (ILclientNo, propertyNo, comment(Viewing)))

|  |      |       |                      | client clientNo   fName   IName   Viewing clientNo   propertyNo   comment |             |                |
|--|------|-------|----------------------|---------------------------------------------------------------------------|-------------|----------------|
|  | CR76 | John  | Kav                  | CR76                                                                      | PG4         | too remote     |
|  | CR56 | Aline | Stewart   CR56       |                                                                           | <b>PA14</b> | too small      |
|  | CR56 | Aline | Stewart   CR56       |                                                                           | PG4         |                |
|  | CR56 | Aline | Stewart   CR56       |                                                                           | <b>PG36</b> |                |
|  | CR62 | Mary  | Tregear $\vert$ CR62 |                                                                           | <b>PA14</b> | no dining room |
|  |      |       |                      |                                                                           |             |                |

Cartesian product and Selection can be reduced to a single operation called a *Join*.

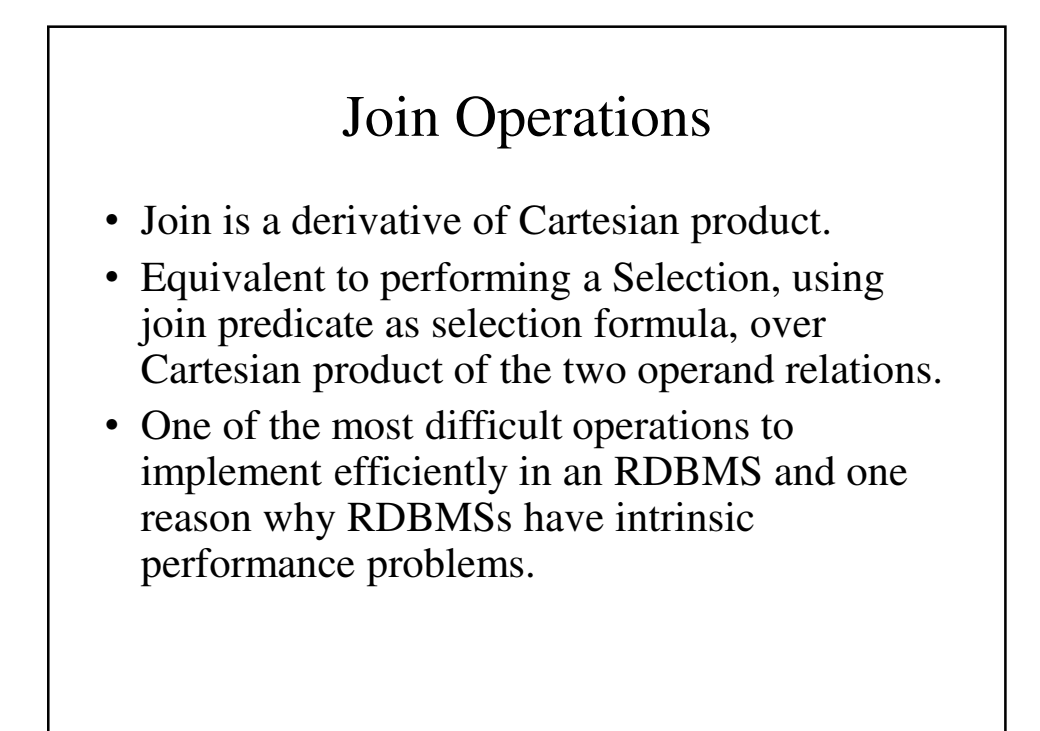

### Join Operations

- Various forms of join operation
	- Theta join
	- Equijoin (a particular type of Theta join)
	- Natural join
	- Outer join
	- Semijoin

#### Theta join (θ-join)

- R  $\bowtie$ <sub>F</sub>S
	- Defines a relation that contains tuples satisfying the predicate F from the Cartesian product of R and S.
	- The predicate F is of the form  $R.a_i \theta S.b_i$  where  $\theta$ may be one of the comparison operators  $(<, \le, >,$  $\geq, =, \neq$ ).

# Theta join (θ-join)

- Can rewrite Theta join using basic Selection and Cartesian product operations.  $R \boxtimes_F S = \sigma_F(R X S)$
- Degree of a Theta join is sum of degrees of the operand relations R and S. If predicate F contains only equality  $(=)$ , the term Equijoin is used.

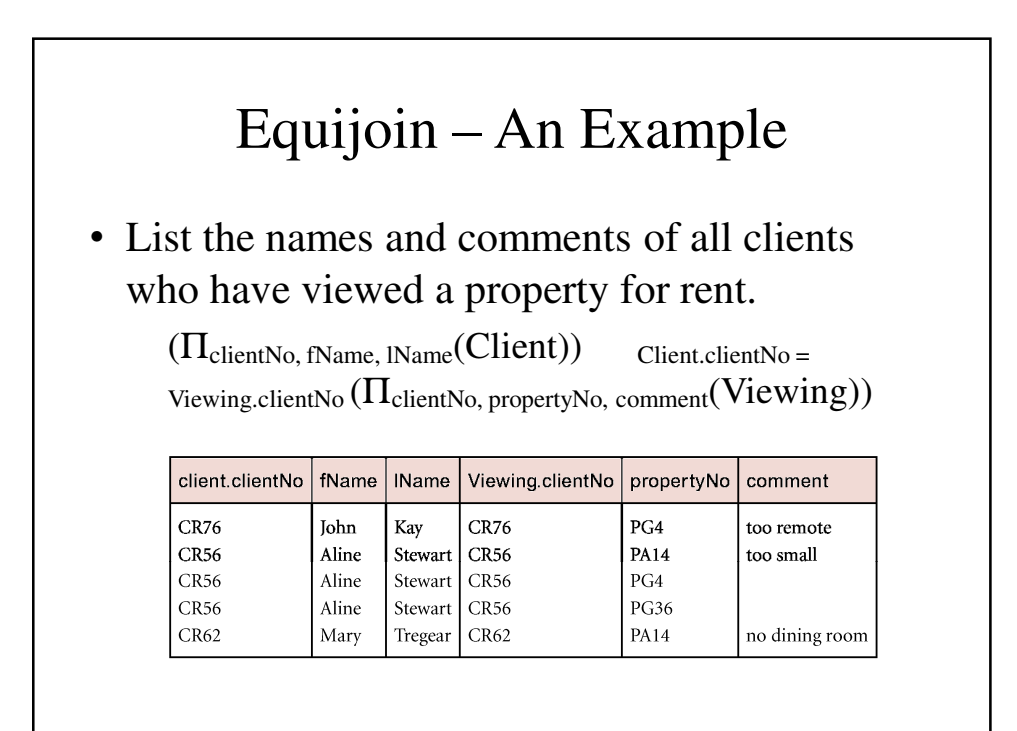

#### Natural Join

 $\cdot$  R  $\bowtie$  S

– An Equijoin of the two relations R and S over all common attributes *x*. One occurrence of each common attribute is eliminated from the result.

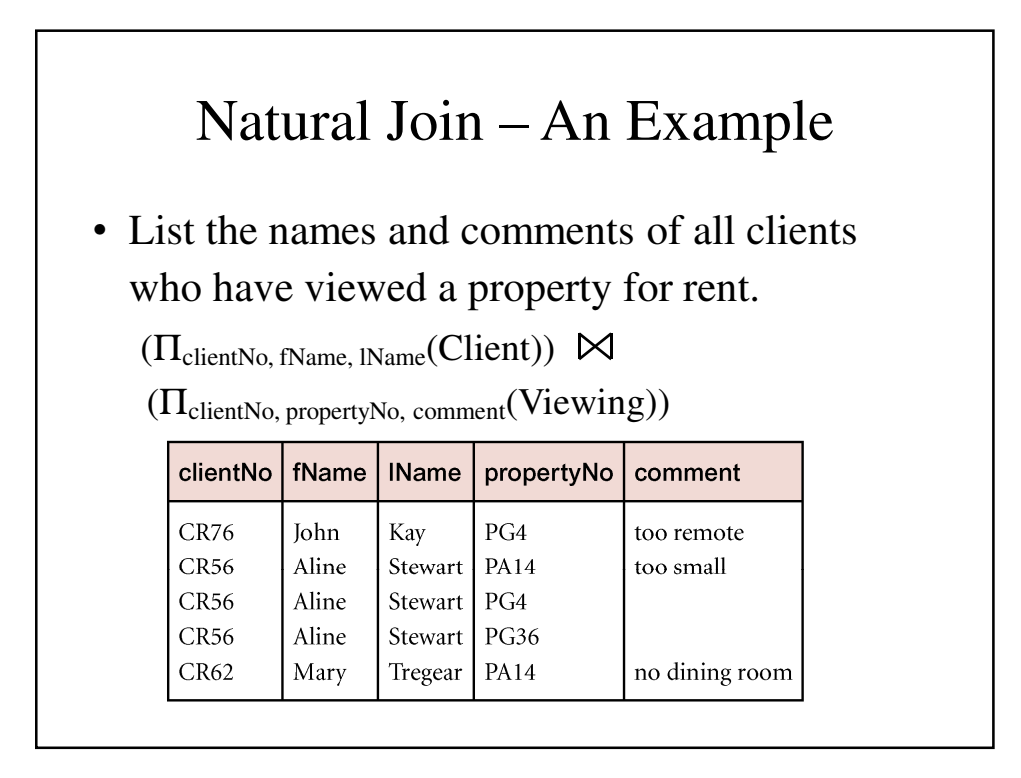

### Outer Join

- To display rows in the result that do not have matching values in the join column, use Outer join.
- $\cdot$  R  $\times$  S
	- (Left) outer join is join in which tuples from R that do not have matching values in common columns of S are also included in result relation.

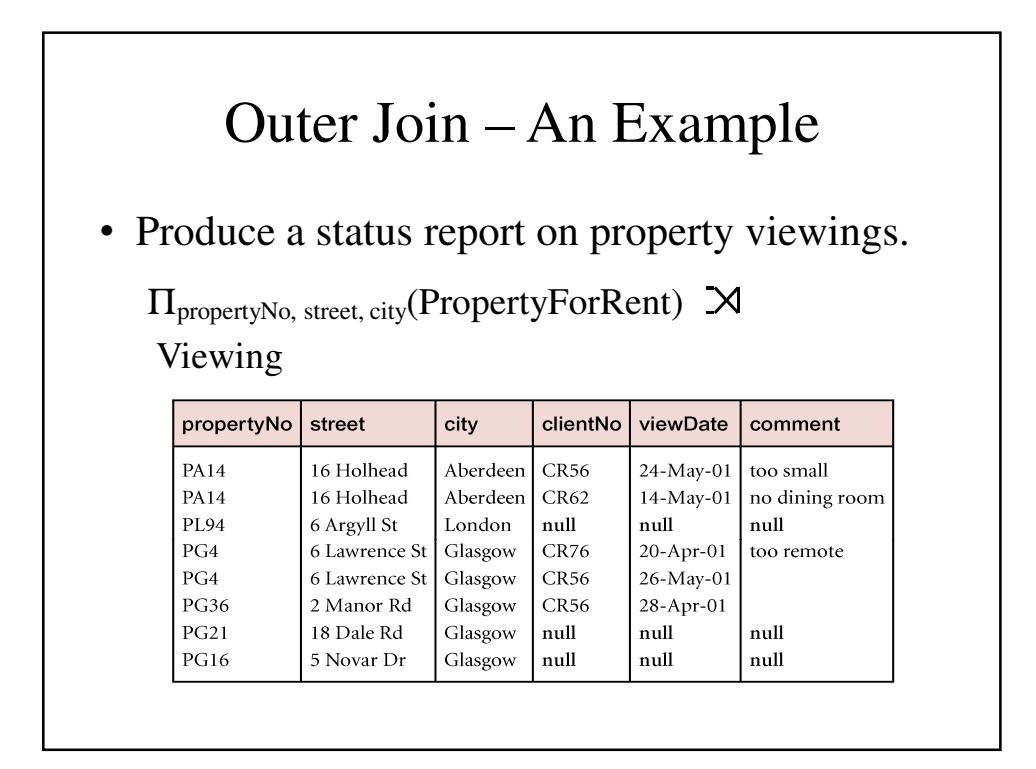

# Semijoin

- $R P_F S$ 
	- Defines a relation that contains the tuples of R that participate in the join of R with S.
- Can rewrite Semijoin using Projection and Join:

 $-R P_F S = \Pi_A (R \boxtimes_F S)$ 

#### Semijoin – An Example • List complete details of all staff who work at the branch in Glasgow.  $Staff \rightarrow_{Staff.branchNo=Branch.branchNo}(\sigma_{city=`Glassow}.(Branch))$ staffNo fName **IName**  $sex | DOB$ position salary branchNo **SG37**  $\overline{\mathrm{F}}$ 10-Nov-60 **B003** Ann Beech Assistant 12000  $SG14$ David Ford Supervisor 24- Mar-58 **B003**  $\mathbf{M}$ 18000  $SG5$ Susan  $3$ -Jun- $40$ **B003 Brand** Manager  $\rm F$ 24000

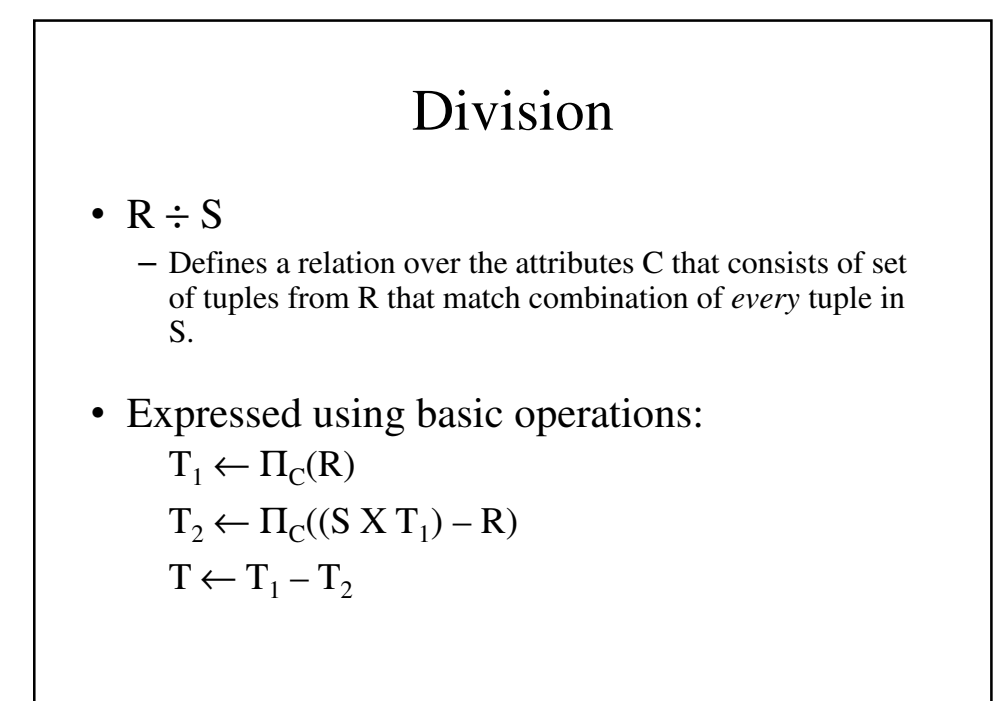

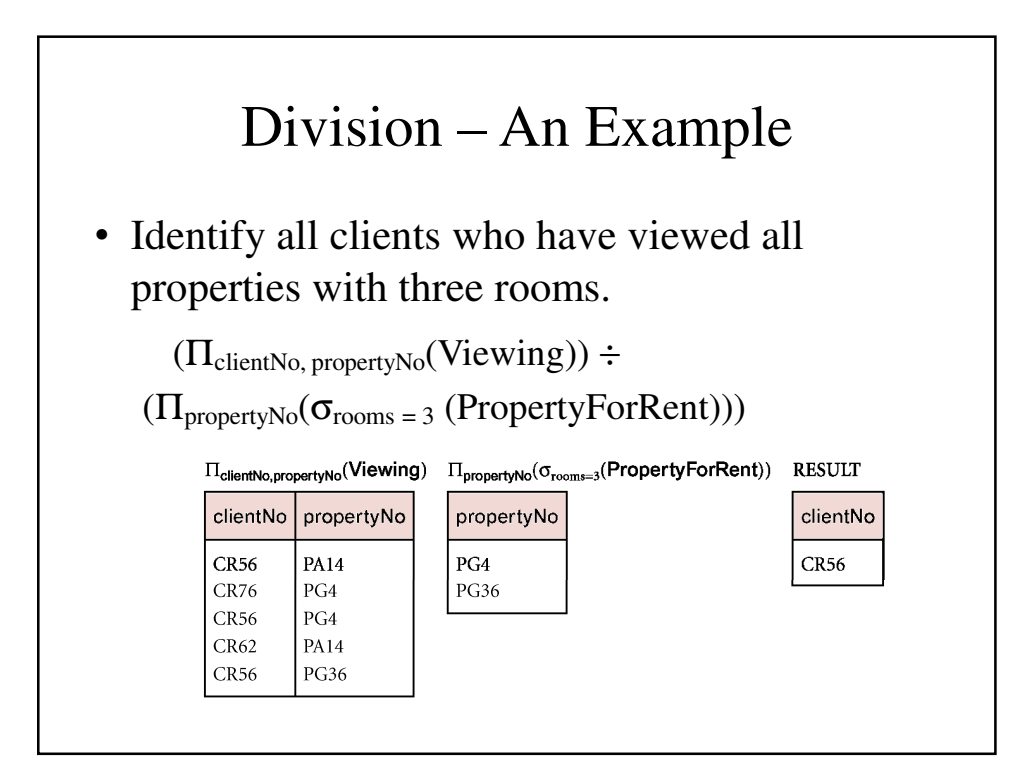